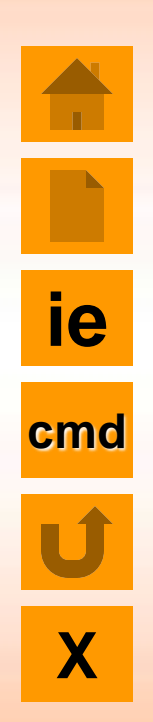

## **Classes, Objects and Methods**

**Chapter 6**

- **Introduction**
- Defining a Class
- **Adding Variables**
- **Adding Methods**
- **P** Creating Objects
- **Accessing Class Members**
- **P** Constructors
- **Method Overloading**
- Static members